Lumin Undelete Crack License Key Download [Win/Mac]

# Download

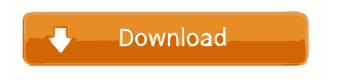

## Lumin Undelete Crack + Keygen Free X64

Download Pronto! Removals 3.4.4 Full Version The best and completely free removals software for all your PC issues. Pronto! is a system check and repair tool. It is easy-to-use software to fix your Windows system. Pronto! is the recommended program for system maintenance and virus/spyware removal. Related Software Manage your printer status, manage it, monitor it, print, download, reset and check printer status with this program. Printer status monitor provides you with printer status and give you all information about it such as online and offline status, local status, serial number, print queue, printable range, etc. This program is easy to use and enables you to control every aspect of your printer. It... Manage your printer status, manage it, monitor it, print, download, reset and check printer status with this program. Printer status monitor provides you with printer status and give you all information about it such as online and offline status, local status, serial number, print queue, printable range, etc. This program is easy to use and enables you to control every aspect of your printer. It... It is the most popular inventory management software which has been widely used in different fields such as industry, retail, distribution, medical, and education. You can track inventory, manage sales and orders, stock management, create purchasing and sales orders, pay invoices and keep track of your customer's order history. With RecruitWare Inventory management software you can... PRONTO! Maintenance Tool for ALL Versions of Windows. With PRONTO! Maintenance Tool, you can easily repair and keep your computer running at peak performance. It offers you everything you need to keep your computer clean and running smoothly. Features: 1) System Repair. Your computer is the most important thing in your life. Don't let it crash again! One click fixes your... The purpose of the application is to recover deleted files. Its main feature is to recover files which have been deleted from your disk drive. The program uses "undelete utilities" to restore deleted documents. This is a fairly simple process. It is easy to use, easy to implement and it works without problems. This application was developed to recover files that have been deleted by the user or by a third-party application. Its main function is to recover files which have been deleted by the user or by a third-party application

### **Lumin Undelete (Latest)**

Keymacro allows users to use hotkeys for any window and application. You can use them to quickly open files, programs,

windows and make any change in your system. Keymacro is user-friendly, intuitive and easy-to-use and very easy to install. It's intuitive and does not require any installation and can be run from anywhere with internet connection. It's a free application, you don't need to worry about its pricing as it is totally free. Keymacro comes with full versions of Windows and Linux. Keymacro has features like: \*Quick Command and Shortcut Keys \*Open Notepad, Run a program, Send a Notification, Change wallpaper, Open Program, Open a Folder, Open a URL, Set System Time, Open Microsoft Word, Open a.txt File, Open Skype, Open Explorer, Open Firefox, Open Image Viewer, Open Google Chrome, Open Chrome, Open Firefox, Open Firefox, Open Firef Chrome, Open Internet Explorer, Open Chrome, Open Image Viewer, Open Internet Explorer, Open Firefox, Open Internet Explorer, Open Internet Explorer, Open Firefox, Open Windows, Open Media Player, Open Photoshop, Open Adobe Photoshop, Open Windows, Open Windows, Open Internet Explorer, Open Chrome, Open Firefox, Open Internet Explorer, Open Google Chrome, Open Internet Explorer, Open Firefox, Open Chrome, Open Firefox, Open Chrome, Open Firefox, Open Internet Explorer, Open Chrome, Open Windows, Open Firefox, Open Internet Explorer, Open Chrome, Open Firefox, Open Internet Explorer, Open Google Chrome, Open Internet Explorer, Open Firefox, Open Google Chrome, Open Firefox, Open Google Chrome, Open Firefox, Open Internet Explorer, Open Chrome, Open Firefox, Open Google Chrome, Open Firefox, Open Internet Explorer, Open Chrome, Open Firefox, Open Internet Explorer, Open Chrome, Open Firefox, Open Internet Explorer, Open Chrome, Open Firefox, Open Google Chrome, Open Firefox, Open Google Chrome, Open Firefox, Open Internet Explorer, Open Chrome, Open Firefox, Open Google Chrome, Open Firefox, Open Internet Explorer, Open Chrome, Open Firefox, Open Internet Explorer, Open Chrome, Open Firefox, Open Internet Explorer, Open Chrome, Open Firefox, Open Google Chrome, Open Firefox, Open Internet Explorer, Open Chrome, Open Firefox, Open Internet Explorer, Open Chrome, Open Firefox, Open Internet Explorer, Open Chrome, Open Firefox, Open Google Chrome, Open Firefox, Open Internet Explorer, Open Chrome, Open Firefox, Open Google Chrome, Open Firefox, Open 1d6a3396d6

#### Lumin Undelete Crack + Download

Lumin Undelete is a convenient software that can help you restore lost or deleted files, lost documents and other data from an external hard drive, USB flash drive, removable hard drive and other storage devices that you usually use to store various files on your computer. This application is a useful tool that you can use to backup important files and other data so that you don't lose them in the future. Lumin Undelete Support software is very handy for the users who are searching the program which they want to restore a deleted file from the external hard drive, USB flash drive, removable hard drive. The program gives you some options in order to scan your data in order to retrieve the deleted files. You can use this software in order to retrieve files, documents, photos, contacts, notes, etc. and restore them on your PC. If you happen to have lost your important files and documents, you must not worry about it. This is because the software can help you recover the deleted files without any problem. You do not need to worry about your data because it will be restored in no time. Your deleted files can be restored in order to prevent you from suffering from any unexpected loss. You can use this software in order to recover deleted files in order to prevent any loss. It is a great help in this regard. The software can be used in order to save your deleted data from the external hard drive, USB flash drive, removable hard drive. The program can help you retrieve deleted files which were lost or deleted accidentally. Sometimes you might lose your important files on the external hard drive or USB flash drive. This means that you will have to face serious consequences. So, you must not waste time in order to restore your lost or deleted files. You can use this software in order to restore your lost data. You do not need to worry because the software can help you find the lost files. You can use this software in order to scan your data in order to retrieve the deleted files and restore them. The program is very convenient because it lets you recover your data from the external hard drive, USB flash drive, removable hard drive, etc. The software is a great help in this regard. You can use it in order to save your deleted files on the external hard drive. You can also use this program in order to retrieve your deleted files. In this way, you will be able to prevent yourself from facing any unexpected loss. If you have been searching for a software that is capable of

#### What's New in the?

Lumin Undelete is a powerful tool for the recovery of lost and deleted files from removable and non-removable drives. It is able to perform the following operations: - The scanning of all data on your computer for the presence of any deleted files. - The recovery of deleted files. - The recovery of deleted files of different types: Word, Excel, Powerpoint, MP3, Video, image, etc. -The recovery of different types of deleted files: temporary files, documents, photos, music, etc. - The recovery of files, which are present on the disks, including: desktop, My documents, Network, CD-ROM, etc. - The recovery of files, which are present on the removable disks, including: flash drives, memory cards, digital cameras, etc. - The recovery of files, which are present on the NTFS partitions of the disk. - The recovery of files, which are present on the FAT32 partitions of the disk. - The scanning of files on external drives and external hard drives. - The scanning of removable and non-removable drives. - The recovery of files, which are present on the removable drives, including: flash drives, memory cards, digital cameras, etc. - The recovery of files, which are present on the non-removable drives, including: desktop, My documents, Network, CD-ROM, etc. - The scanning of the drives in a stand-alone mode and in a combinaison with the disk's operating system (NTFS, FAT32, Windows NT/2000/XP/Vista/7, etc.) - The recovery of files on removable and non-removable disks. - The recovery of files, which are present on the removable disks, including: flash drives, memory cards, digital cameras, etc. - The recovery of files, which are present on the non-removable disks, including: desktop, My documents, Network, CD-ROM, etc. - The scanning of the drives in a stand-alone mode and in a combinaison with the disk's operating system (NTFS, FAT32, Windows NT/2000/XP/Vista/7, etc.) - The recovery of files on removable and non-removable disks. - The recovery of files, which are present on the removable disks, including: flash drives, memory cards, digital cameras, etc. - The recovery of files, which are present on the nonremovable disks, including: desktop, My documents, Network, CD-ROM, etc. Lumin Undelete is an easy to use and highly effective application for the recovery of lost or deleted files, which makes it a must-have tool for every computer user. How to download? 1. Locate the link 'Download Lumin Undelete' (

# **System Requirements For Lumin Undelete:**

Supported for following platform, you can select your platform from the dropdown list. Operating System: Windows 7 and above Windows 7 and above Processor: 1.8 GHz single core or faster 1.8 GHz single core or faster Memory: 2 GB RAM or higher 2 GB RAM or higher Hard Disk Space: 10 MB of free space 10 MB of free space Video Card: 2 GB Graphics Card 2 GB Graphics Card Sound Card: DirectX Compatible DirectX Compatible Screen Resolution: 1024

#### Related links:

https://www.cr-comores.org/wp-content/uploads/2022/06/farmor.pdf

https://pi-psy.org/wp-content/uploads/2022/06/wellkyl.pdf

https://www.hjackets.com/hebrew-letters-4-1-8-crack-x64/

https://bluefireflytravel.com/new-short-term-scheduler-crack-latest-2022/

https://fitadina.com/2022/06/07/vocabularv-tester-4-0-240-crack-free-latest-2022/

https://www.mycoportal.org/portal/checklists/checklist.php?clid=1964

https://gazar.rs/wp-content/uploads/2022/06/Tangolunda Bay.pdf

http://www.advisortic.com/?p=24173

https://oag.uz/en/movie-folder-bourne-trilogy-free-2022-latest/

https://www.technoweightloss.com/wp-content/uploads/2022/06/Microsoft Office 2010 Deployment Kit for AppV.pdf

 $\underline{https://telebook.app/upload/files/2022/06/U9siNfQJjTsUukpQ4yj5\ 07\ 26bf8430bfdbec6f4c8ee7e9ae4cd0a0\ file.pdf}$ 

https://connectingner.com/2022/06/07/bug-finder-crack-torrent/

http://ulegal.ru/wp-content/uploads/2022/06/xilgold.pdf

https://citywharf.cn/chef365-crack-with-product-key-x64-updated-2022/

https://waoop.com/upload/files/2022/06/KcCnBEW1oBdGmNP3Mtfg 07 ccc81279bd30b667de908c9ab63d9a0d file.pdf

https://followgrown.com/upload/files/2022/06/suPYoEPOdemKZRrf4lUG\_07\_ccc81279bd30b667de908c9ab63d9a0d\_file.pdf

 $\underline{https://boldwasborn.com/dbforge-documenter-for-mysql-free-download-for-pc/}$ 

https://wanoengineeringsystems.com/wp-content/uploads/2022/06/vygelec.pdf

http://kramart.com/accountaudit-registration-code/

https://sinhgadroad.com/advert/aclock-free-download/